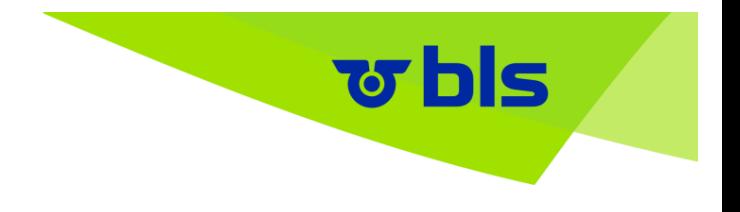

**Conditions générales de vente (CGV) relatives à l'utilisation de l'application d'horaire et de billetterie BLS Mobil (ci-après dénommée « BLS Mobil » ou « application ») de la BLS SA ainsi que pour l'achat de billets électroniques par le partenaire FAIRTIQ au nom de la BLS pour les voyages à bord des transports publics suisses.**

# **A DISPOSITIONS D'UTILISATION**

# **1. Types d'utilisation**

BLS Mobil permet de consulter en temps réel les données de l'horaire et d'acheter des titres de transport. Le rayon de validité des billets prépayés comprend le service direct (SD) ainsi que diverses communautés tarifaires, y compris le secteur d'activité de BLS. Le rayon de validité des billets post-payés comprend le service direct (SD) ainsi que les communautés tarifaires suisses. En outre, il est possible d'enregistrer le SwissPass sous forme numérique dans BLS Mobil.

# **2. Parties contractantes**

Le contrat relatif à l'acquisition d'un titre de transport (électronique) via BLS Mobil et à l'utilisation de BLS Mobil est conclu entre le voyageur (ci-après dénommé « client » ou « utilisateur ») et l'entreprise de transports qui fournit la prestation de transport concrète. Le contrat d'utilisation de BLS Mobil est conclu avec la BLS SA et son partenaire FAIRTIQ (en ce qui concerne les billets post-payés).

# **3. Dispositions applicables**

Pour l'achat de titres de transport (électroniques) et le transport de personnes avec BLS Mobil, les tarifs des entreprises suisses de transports publics s'appliquent, et en particulier le « Tarif général des voyageurs T600 » des entreprises suisses de transports publics (ci-après dénommé « Tarif 600 »), ainsi que les tarifs des associations suisses dans leur version actuellement en vigueur, y compris les dispositions tarifaires et autres dispositions auxquelles le tarif fait référence, sauf réglementations contraires contenues dans les présentes CGV. Les informations tarifaires correspondantes sont disponibles dans les points de vente dotés de personnel des entreprises de transports exerçant dans les communautés, en ligne sur le site [www.allianceswisspass.ch](https://www.allianceswisspass.ch/fr/tarifs/TarifsPrescriptions) ou sur les sites des entreprises de transports ou communautés tarifaires concernées. L'utilisation de BLS Mobil est soumise aux présentes conditions.

# **4. Fonctionnement de BLS Mobil**

#### **4.1 Consultation de l'horaire et achat de billets prépayés**

BLS Mobil permet de faire une recherche d'horaire avec des données en temps réel et d'acheter des titres de transport électroniques (billets prépayés). Une présentation sous forme de dialogue guide l'utilisateur tout au long des processus de recherche et d'achat. Une fois l'achat terminé, BLS Mobil génère un titre de transport électronique (billet prépayé), qui sera vérifié lors du contrôle des titres de transport par le personnel de contrôle sur le téléphone portable de l'utilisateur.

#### **4.2 Fonction dédiée aux billets post-payés**

Par ailleurs, BLS Mobil offre la fonctionnalité d'enregistrement automatiquement des trajets avec facturation a posteriori (billets post-payés).Avant le départ, les utilisateurs s'enregistrent sur le lieu de départ (checkin). C'est à ce moment que le contrat de transport entre l'utilisateur et le fournisseur est conclu. À l'issue du trajet, la validation de sortie est effectuée par l'utilisateur (check-out) ou, à défaut, par le système. Pendant le trajet, l'application BLS Mobil détermine l'itinéraire à l'aide des services de location du smartphone (Wi-Fi, GPS, etc.) et ainsi la base du calcul du prix du voyage.

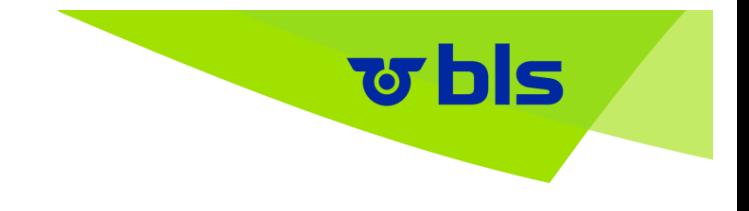

Après le check-out, l'application affiche le prix provisoire du voyage, conformément aux dispositions tarifaires pour le trajet parcouru. À la fin du service, le prix le plus avantageux (« meilleur prix possible ») pour les trajets effectués – conformément à l'assortiment pris en compte – est calculé et décompté de manière définitive.

Pour le contrôle des titres de transport, l'application crée un élément de contrôle électronique (PostPrice-Ticket) qui peut être vérifié par le personnel de contrôle sur le téléphone portable de l'utilisateur.

En l'absence de check-out par l'utilisateur à la fin du trajet, un check-out est effectué par le système à la fin du service à la fin du service, afin de permettre le décompte quotidien des trajets effectués.

#### **4.3 SwissPass Mobile**

BLS Mobil offre la possibilité d'enregistrer la carte SwissPass dans BLS Mobil au moyen d'un identifiant SwissPass valable. Grâce à cette fonction, le SwissPass peut, lors d'un contrôle, être présenté dans BLS Mobil sur le téléphone portable. Toutes les dispositions relatives à SwissPass Mobile peuvent être consultées sous: [www.swisspass.ch/frswisspassmobile.](https://www.swisspass.ch/frswisspassmobile)

## **5. Téléchargement et Enregistrement**

L'utilisateur peut télécharger et utiliser BLS Mobil depuis l'App Store pour les appareils Android et iOS avec ou sans enregistrement de ses données. S'il n'enregistre pas ses données personnelles, il n'aura accès qu'aux informations sur l'horaire.

Avant le premier achat de titres de transport électroniques (prépayés ou post-payés), l'utilisateur doit s'inscrire au moyen de son identifiant SwissPass. Après s'être enregistré avec son identifient SwissPass, l'utilisateur reçoit un e-mail contenant un code d'accès qui doit être reporté sur le formulaire prévu à cet effet afin de finaliser l'enregistrement. Plus d'informations sur l'identifiant SwissPass sous: [www.swisspass.ch.](https://www.swisspass.ch/oevlogin/login)

L'achat de billets post-payés nécessite en outre de s'identifier avec le numéro de téléphone portable. Après avoir saisi son numéro de téléphone portable, le client reçoit un SMS contenant un code d'enregistrement qui doit être reporté sur le formulaire prévu à cet effet afin que l'enregistrement puisse être finalisé.

## **6. Moyens de paiement**

Pour être en mesure de procéder à l'achat de titres de transport avec BLS Mobil, l'utilisateur a besoin d'un moyen de paiement valable (cf. point 10). Après avoir été saisi avec succès, le moyen de paiement est enregistré pour les paiements futurs.

Les données du moyen de paiement sont uniquement enregistrées par le fournisseur des services de paiement et non pas sur BLS Mobil ni sur les systèmes backend de la BLS SA ou FAIRTIQ.

## **7. Appareil mobile**

Un téléphone mobile (smartphone) compatible est requis pour utiliser BLS Mobil. BLS Mobil est compatible aussi bien avec des appareils iOS (à partir de la version 11.0) qu'Android (à partir de la version 5.0). Il revient à l'utilisateur de s'assurer de la protection de son téléphone mobile contre les attaques de tiers et de son bon fonctionnement pendant tout le trajet après l'achat d'un titre de transport sur BLS Mobil (entre autres : type d'appareil / système d'exploitation, carte SIM fonctionnelle, batterie rechargée avant le départ).

#### **8. Réseau de téléphonie mobile**

Le fonctionnement de BLS Mobil présuppose la transmission de données par le biais d'un fournisseur de téléphonie mobile. Un contrat de téléphonie mobile valable conclu avec un fournisseur de téléphonie mobile et une carte SIM active et fonctionnelle sont par conséquent nécessaires.

# **9. Services de localisation du smartphone**

L'activation des services de localisation du smartphone n'est pas obligatoire pour utiliser BLS Mobil. Pour utiliser la fonction dédiée aux billets post-payés, les services de localisation doivent toutefois être activés: À des fins de calcul du prix du voyage conformément aux dispositions tarifaires en vigueur, la situation géographique du téléphone portable est périodiquement déterminée entre le check-in et le check-out à l'aide des services de localisation. L'utilisateur doit avoir activé les services de localisation dans les paramètres de son téléphone portable au plus tard avant le départ. L'utilisateur est tenu d'activer et de veiller, en vue de l'utilisation de l'application, au bon fonctionnement de son téléphone portable entre le check-in et le checkout. Afin de garantir lֹ'utilisation mobile des données, l'utilisateur ne doit notamment pas limiter la capacité d'émission et les services de localisation du téléphone portable ; dans le cas contraire, il ne disposera pas d'un titre de transport valable.

 $\bullet$  bls  $\overline{\phantom{a}}$ 

Les services de localisation du smartphone offrent cependant l'avantage de permettre une consultation des informations de l'horaire à partir du lieu actuel. Concernant l'activation des services de localisation, il convient de se référer aux CGV en vigueur, par ex. d'Apple Inc, Cupertino, Californie, USA.

## **10. Procédure de paiement et décompte**

En tant qu'exploitante de l'application BLS Mobil, la BLS SA accepte les moyens de paiement énumérés sous [www.bls.ch/fr/mobil.](http://www.bls.ch/fr/mobil) L'utilisateur est tenu de s'assurer que le moyen de paiement sélectionné permet de couvrir ses achats et que celui-ci n'est pas bloqué.

#### **10.1 Achat de billets prépayés**

L'imputation du moyen de paiement enregistré dans BLS Mobil est effectuée au moment de l'achat du titre de transport.

#### **10.2 Achat de billets post-payés**

Le prix du voyage calculé pour les trajets de l'utilisateur de l'application BLS Mobil est automatiquement débité à la fin du service par le biais du moyen de paiement enregistré par l'utilisateur. En cas d'échec du débit (carte de crédit bloquée par ex.), l'utilisateur ne peut plus utiliser l'application BLS Mobil (check-in impossible).

## **11. Frais de téléphonie mobile**

Le téléchargement et l'utilisation de BLS Mobil peuvent, selon les tarifs de téléphonie mobile, générer des frais de transfert des données. Le montant de ces frais varie en fonction du contrat conclu entre l'utilisateur et le fournisseur de téléphonie mobile. Les frais sont directement facturés à l'utilisateur par le fournisseur de téléphonie mobile.

## **12. Licence**

La BLS SA est titulaire de tous les droits d'auteur et de propriété intellectuelle de BLS Mobil, ainsi que pour les billets post-payés de la BLS SA et FAIRTIQ. Avec l'installation de BLS Mobil, ainsi que pour les billets post-payés de FAIRTIQ, BLS accorde à l'utilisateur une licence simple, non cessible et non exclusive d'utilisation, conforme aux dispositions de BLS Mobil. Il est interdit de créer des copies ou des sous-licences et de transmettre d'autres droits liés à BLS Mobil à des tiers, de quelque manière que ce soit. Ni le contenu de BLS Mobil ni celui du matériel sous-jacent qui constitue une partie ou un élément du contenu ne doivent être modifiés, adaptés, désassemblés, soumis à une rétro-ingénierie (communication du code source), corrigés ou divulgués. Il n'existe pas de droit à l'utilisation de BLS Mobil.

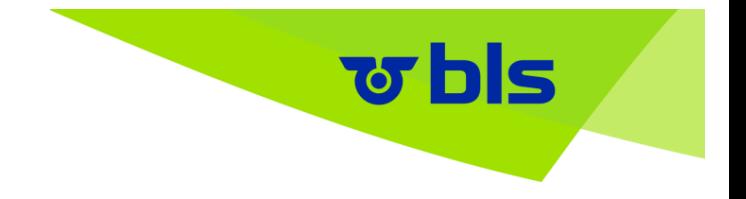

## **13. Résiliation**

La BLS SA ainsi que pour les billets post-payés de FAIRTIQ peut, à tout moment, résilier le contrat de licence conclu avec l'utilisateur et retirer BLS Mobil du marché. La BLS SA ou FAIRTIQ se réserve par ailleurs le droit, dans des cas justifiés (utilisation abusive par ex.), de bloquer BLS Mobil pour certains utilisateurs.

## **14. Responsabilité**

La BLS SA peut à tout moment modifier les informations contenues dans BLS Mobil. Le client est en particulier tenu de veiller lui-même à la protection de son téléphone portable contre les accès non autorisés. La BLS SA ou FAIRITIQ décline toute responsabilité relative au contenu, aux fonctionnalités, à l'utilisation de BLS Mobil et aux éventuels logiciels malveillants, sous réserve des dispositions légales. Si, pour des raisons techniques, le fonctionnement de BLS Mobil est totalement ou en partie impossible et ne permet pas l'achat d'un titre de transport (électronique), la BLS SA ou FAIRTIQ déclinent toute responsabilité quant aux dommages qui pourraient en découler.

# **B DISPOSITIONS TARIFAIRES**

## **15. Achat de billets prépayés**

#### **15.1 Types de titres de transport**

Les titres de transport suivants peuvent être achetés dans BLS Mobil sur la base des tarifs en vigueur (point 17.1 ci-après) :

- Billets individuels pour les voyages à l'intérieur de la Suisse conformément aux conditions du service direct, billets spéciaux compris
- City-Tickets et City-City-Tickets
- Cartes journalières avec demi-tarif et 9 heures avec demi-tarif
- Billets dégriffés
- Billets individuels, cartes multicourses et cartes journalières pour les communautés tarifaires suivantesVoir [www.bls.ch/fr/mobil](https://www.bls.ch/fr/fahren/fahrausweise/verkauf/online-mobile/bls-mobil)

Il n'est pas possible d'acheter des billets pour les voyages de groupe.

#### **15.2 Prix du trajet avec billets prépayés**

L'utilisateur peut acheter des titres de transport dans BLS Mobil pour des personnes qui l'accompagnent, des chiens ou des vélos, il peut également les transférer sur un autre téléphone mobile. Le titre de transport électronique est émis lors de l'achat d'un billet. Les voyageurs qui ne sont pas accompagnés par l'utilisateur qui détient le titre de transport valable sur son téléphone mobile sont considérés comme voyageant sans titre de transport valable.

## **15.3 Oblitération des cartes multicourses**

Les trajets d'une carte multicourses sont assimilés à des billets individuels et communautaires du niveau tarifaire correspondant. Pour les trajets oblitérés d'une carte multicourses, les dispositions du chiffre 17.4.1 s'appliquent.

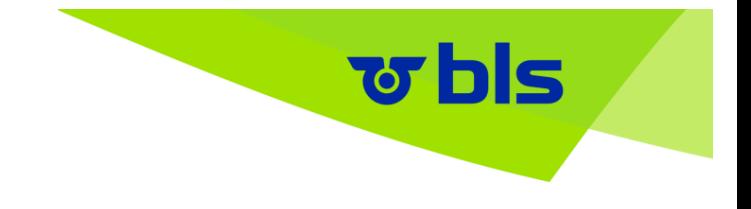

Le lieu de départ est défini lors de l'oblitération de la carte multicourses par le client. Lorsque la fonction GPS est activée, elle propose au client les points de départ les plus proches. Le client peut également saisir le lieu de départ manuellement. Celui-ci doit cependant correspondre au point de départ réel.

# **16 Achat de billets post-payés**

#### **16.1 Types de titres de transport**

Les billets post-payés suivants peuvent être achetés via BLS Mobil, sur la base des tarifs du service direct (SD) et des communautés tarifaires suisses :

- Billets individuels du SD
- Cartes journalières à demi-tarif du SD
- Billets individuels de toutes les communautés tarifaires suisses
- Cartes journalières de toutes les communautés tarifaires suisses

#### **16.2 Check-In et Check-Out de la fonction dédiée aux billets post-payés**

L'utilisation de l'appli BLS Mobil supprime l'achat et l'oblitération classiques d'un titre de transport. L'utilisateur effectue un Check-In à l'arrêt juste avant le départ avec l'appli et un check-out juste après l'arrivée. L'appli identifie l'arrêt grâce aux données de positionnement. Si, pour des raisons techniques, un arrêt différent de celui effectivement utilisé s'affiche, l'utilisateur peut effectuer une correction en sélectionnant l'arrêt correct dans la liste proposée.

Un Check-In effectué avec succès est indiqué sur l'écran du téléphone portable avec l'affichage de l'arrêt de départ, d'un billet ainsi que d'un moyen de transport en mouvement. Cet affichage autorise l'utilisateur à effectuer le trajet. Un élément de contrôle (autorisation de transport) est mis à disposition à des fins de vérification.

Un Check-Out effectué avec succès est indiqué sur l'écran du téléphone portable avec l'affichage de l'arrêt de départ, la disparition du moyen de transport et un message de remerciement. En l'absence de check-out, un check-out est effectué par le système à la fin du service. Dans ce cas, les arrêts relevés par l'appli sont pris en compte pour le calcul du prix du trajet. Aucun remboursement n'est possible en cas de facturation supérieure au trajet effectivement réalisé.

Pour les utilisateurs avec abonnement demi-tarit, le prix maximum d'un trajet ne dépasse pas celui d'une carte journalière pour les zones utilisées au sein d'une communauté (1re ou 2e classe). Pour les utilisateurs sans abonnement demi-tarif, aucun prix minimum n'est fixé par jour (pour les produits de service direct).

Si, pour des raisons techniques, il n'est pas possible d'effectuer un check-in ou un check-out, l'utilisateur doit contacter le service clientèle de la BLS SA par téléphone ou par le biais du formulaire de contact. Une défaillance de l'appli n'autorise toutefois pas l'utilisateur à effectuer un trajet sans titre de transport valable.

#### **16.3 Vérification avec la fonction dédiée aux billets post-payés**

L'utilisateur est tenu de vérifier que son voyage a été saisi de manière conforme à la vérité (arrêts de checkin et de check-out). Il doit par ailleurs corriger les arrêts de check-in inexacts avant le départ ou les arrêts de check-out pendant le voyage. BLS SA se réserve le droit de vérifier les voyages d'un utilisateur corrigés manuellement et, en cas de suspicion d'abus, d'interdire à ce dernier l'utilisation de l'application.

#### **16.4 Correspondances avec la fonction dédiée aux billets post-payés**

Par changement direct, on entend l'utilisation de la liaison la plus rapide possible. En cas de changement direct à l'intérieur de la zone de validité, le check-in et le check-out ne sont pas impérativement nécessaires. En cas d'interruption du trajet non motivée par un changement, un check-out et un check-in au moment de la poursuite du trajet doivent être effectués.

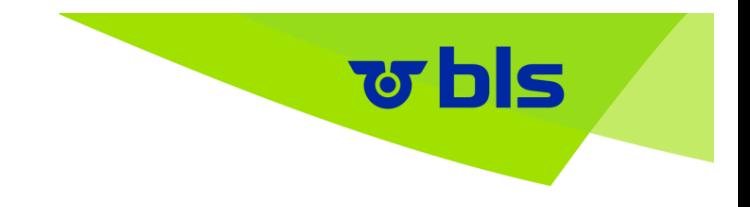

#### **16.5 Un ou plusieurs titres de transport par voyageur**

La fonction dédiée aux billets post-payés de BLS Mobil peut être utilisée uniquement pour les trajets effectués par l'utilisateur. Ce dernier ne peut donc pas utiliser la fonction dédiée aux billets post-payés pour acheter des titres de transport pour d'autres voyageurs, des chiens ou des vélos, céder des titres de transport ou les transférer sur un autre téléphone mobile. Le titre de transport (électronique) est valable à partir du Check-In et jusqu'au Check-Out effectués.

#### **16.6 Prix du trajet avec un billet post-payé**

Le titre de transport (électronique) ou le prix effectif du trajet avec la fonction dédiée aux billets post-payés de BLS Mobil est défini sur la base du Check-In et du Check-Out, des données de voyage relevées et des dispositions tarifaires de la classe concernée.

Le prix du trajet calculé s'affiche après chaque voyage sur l'écran du téléphone portable. À la fin du service, il est décompté et facturé à l'utilisateur par le fournisseur de carte de crédit. Si plusieurs trajets par jour sont effectués, le prix de chaque voyage et la somme totale s'affichent sur l'écran du téléphone portable.

## **17. Validité**

#### **17.1 Tarif**

Sauf indication contraire dans les présentes CG, les tarifs suivants dans leur version actuellement en vigueur, y compris les dispositions tarifaires et autres dispositions auxquelles le tarif fait référence, s'appliquent pour les titres de transport (électroniques) achetés par le biais de BLS Mobil.

#### **17.1.1 Pour les billets prépayés**

Le «Tarif général des voyageurs T600» des Entreprises suisses de transport fait foi. Les informations et dispositions tarifaires des communautés tarifaires et des entreprises participantes dans le champ d'application de l'App peuvent être consultées directement auprès des dits prestataires (par exemple dans les points de vente desservis par du personnel ou en ligne).

BLS Mobil prend uniquement en compte, lors du calcul du prix du voyage, les arrêts prévus par l'horaire dans le domaine de validité. En cas de course allant au-delà du domaine de validité de l'appli, les titres de transport doivent être achetés séparément.

#### **17.1.2 Pour les billets post-payés**

Le «Tarif général des voyageurs T600» des Entreprises suisses de transport fait foi. Les informations et dispositions tarifaires des communautés tarifaires et des entreprises participantes dans le champ d'application de l'App peuvent être consultées directement auprès des dits prestataires (par exemple dans les points de vente desservis par du personnel ou en ligne).

#### **17.1.3 Visibilité des tarifs**

Les informations tarifaires correspondantes sont disponibles dans les points de vente dotés de personnel des entreprises de transport exerçant dans les communautés tarifaires ainsi qu'en ligne, sur le site [www.allianceswisspass.ch](https://www.allianceswisspass.ch/fr/tarifs/TarifsPrescriptions) et les sites des entreprises de transport ou communautés tarifaires concernées.

#### **17.2 Meilleur prix avec la fonction dédiée aux billets post-payés**

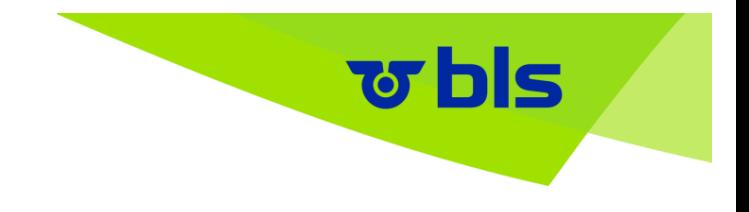

Pour les trajets multicommunautaires des utilisateurs, Fonction dédiée aux billets post-payés de BLS Mobil prend automatiquement en compte la carte journalière (1re ou 2e classe) si le prix de la carte journalière est plus intéressant que la somme de tous les trajets individuels dans le domaine de validité.

Si sur une journée, seuls des trajets au sein de la communauté sont effectués, une carte journalière de la communauté est automatiquement prise en compte si le prix de la carte journalière est plus intéressant que la somme de tous les trajets individuels (avec ou sans abonnement demi-tarif).

Le calcul du prix a lieu à 3 h 59 (période de décompte : 4 h 00 jusqu'à 3 h 59 le lendemain).

#### **17.3 Achat de titres de transport avant de monter**

L'utilisateur doit acheter un titre de transport individuel (billet prépayé), composter la carte multicourses ou effectuer son check-in (fonction dédiée aux billets post-payés) avant de monter dans le moyen de transport. Les titres de transport achetés sur BLS Mobil après être monté dans le moyen de transport ne sont pas valables. Le processus d'achat ou de check-in doit être entièrement achevé avant de monter dans le moyen de transport. Celui-ci est valablement clôturé dès que le titre de transport individuel est disponible dans l'application BLS Mobil sur le téléphone mobile. L'utilisateur est tenu de s'assurer de la disponibilité de son titre de transport et du bon fonctionnement de son téléphone mobile avant de monter dans le moyen de transport.

#### **17.4 Validité**

#### **17.4.1 Durée de validité des billets prépayés**

Le titre de transport acheté est valable pour la date définie comme étant la date du voyage au moment de l'achat. En cas d'achat de billets communautaires, d'éventuelles limites de temps supplémentaires doivent être respectées selon le tarif (par ex. une validité de 30 ou 60 minutes). Il n'est pas possible de modifier ou d'échanger après coup le titre de transport acheté. L'achat d'un titre de transport sur BLS Mobil est possible au plus tôt 60 jours avant le voyage ; notez que le délai d'achat est plus court pour les billets communautaires.

La durée de validité d'une carte multicourses est d'un an; pour chaque voyage individuel, les règles ci-dessus s'appliquent.

#### **17.4. 2 Durée de validité des billets post-payés**

Le titre de transport post-payé acheté grâce au check-in est valable pendant tout le trajet, à savoir pendant toute la période entre le check-in et le check-out.

#### **17.5 Contrôle des titres de transport**

En cas de contrôle des titres de transport, l'utilisateur est tenu, sur demande du personnel de contrôle, d'ouvrir BLS Mobil et de présenter le billet numérique. Les titulaires d'un SwissPass (y compris d'un abonnement demi-tarif et/ou d'un abonnement communautaire) doivent le présenter physiquement ou sous forme numérique sur le téléphone portable. En cas de vérification, l'utilisateur est tenu de présenter au personnel de contrôle les données affichées sur le téléphone portable. Sur demande, le téléphone portable doit être présenté au personnel de contrôle en vue de la vérification des éléments de contrôle et des niveaux d'affichage. Le personnel roulant est autorisé à utiliser le téléphone portable afin d'effectuer un contrôle conforme au règlement. Sur demande, l'utilisateur peut être tenu, dans le cadre du contrôle des titres de transport, de prouver son identité en présentant une pièce d'identité officielle avec photo.

Lorsqu'une carte multicourses est oblitérée pour d'autres voyageurs, le client doit voyager avec et à proximité immédiate de ces derniers et sur le même tronçon (même point de départ et d'arrivée). Les voyageurs qui ne sont pas accompagnés par le client détenant le titre de transport électronique valable sur son téléphone mobile sont considérés comme voyageant sans titre de transport valable.

## **17.6 Titre de transport en partie valable**

Est considérée comme voyageur avec titre de transport en partie valable toute personne se déplaçant avec un titre de voyage valable, mais insuffisant, dans l'une des situations suivantes :

<u> छ bls ।</u>

- Surclassement indu
- Voyage sur un itinéraire de substitution
- Titre de transport pour le mauvais groupe de clients (tarif réduit au lieu du tarif adulte)
- Titre de transport valable entre deux arrêts de l'itinéraire parcouru
- Durée de validité d'un billet individuel dépassée au maximum de sa moitié

Les voyageurs avec un titre de transport en partie valable paient le supplément réduit et le prix forfaitaire réduit du trajet conformément aux conditions du tarif applicable concerné (des communautés tarifaires ou des entreprises suisses de transports publics, cf. 17.1 ci-dessus).

#### **17.7 Titre de transport non valable**

Si l'utilisateur n'est pas en mesure de présenter un élément de contrôle sur BLS Mobil ou si l'élément de contrôle ne peut être contrôlé en raison d'un défaut d'actualisation, d'une défaillance du téléphone portable (absence de contrat de téléphonie mobile, absence de carte SIM opérationnelle, appareil déchargé, etc.) ou d'un écran illisible, l'utilisateur est considéré comme un voyageur sans titre de transport valable.

Le traitement des voyageurs sans titre de transport valable est réglé dans les tarifs concernés des communautés ou des entreprises suisses de transports publics (tarif 600). Ce dernier tarif s'applique également lorsqu'il n'existe pas de règle séparée au niveau de la communauté tarifaire.

#### **17.8 Abus ou falsification**

En cas d'abus ou de falsification, les dispositions du tarif concerné (des communautés tarifaires ou des entreprises suisses de transports, cf. point 17.1 ci-dessus) s'appliquent. Dans de tels cas, la BLS SA se réserve en outre le droit de bloquer l'utilisation de BLS Mobil.

#### **17.9 Remboursement en cas de réclamations liées à des billets post-payés**

Les réclamations au titre d'un calcul incorrect du tarif par l'application peuvent être adressées au service clientèle (point 20) dans un délai de 12 mois à compter de la date du voyage. Un remboursement de la différence est accordé si le prix du voyage a été calculé de manière incorrecte et facturé à l'utilisateur sans qu'une faute incombe à ce dernier.

## **18. Modification des tarifs et des CGV**

La BLS SA peut, à tout moment, modifier les informations contenues dans BLS Mobil. Elle peut également, à tout moment, modifier les présentes CGV. De même, les communautés tarifaires et les entreprises suisses de transports publics peuvent à tout moment modifier les conditions de transport et les tarifs. Les modifications des présentes CGV prennent effet au moment où le client les accepte dans le cadre d'une mise à jour (actualisation) de BLS Mobil ou sous une autre forme. À défaut d'acceptation par le client, ce dernier ne peut plus utiliser BLS Mobil. Les modifications des conditions de transport et des tarifs prennent effet sans nécessiter l'accord de l'utilisateur.

## **19. Droit applicable et for**

La relation entre la BLS SA et l'utilisateur est expressément soumise au droit suisse, à moins que des dispositions légales prévoient l'application d'un autre régime juridique. Le for exclusif, le lieu d'exécution et le lieu de poursuite (ce dernier uniquement pour les personnes résidant à l'étranger) est Berne, dans la mesure où aucune norme impérative ne prévoit une autre réglementation.

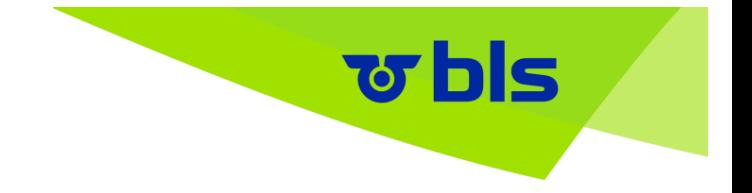

# **20. Questions et assistance**

En cas de questions, de défaillances techniques ou pour tout besoin d'assistance en lien avec l'utilisation de BLS Mobil, l'utilisateur peut contacter l'adresse suivante :

BLS SA Service clientèle Genfergasse 11 3001 Berne [Formulaire de contact](https://www.bls.ch/fr/pages/kontakt/Formular-BLS-Mobil) Tél. 058 327 31 32 (tous les yours de 07 h 00 - 19 h 00)